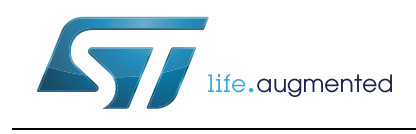

# **32F0308DISCOVERY**

### Discovery kit for STM32F030 Value Line

#### **Data brief**

#### <span id="page-0-0"></span>**Features**

- STM32F030R8T6 microcontroller featuring 64 KB of Flash memory, 8 KB of RAM in an LQFP64 package
- On-board ST-LINK/V2 with selection mode switch to use the kit as a standalone ST-LINK/V2 (with SWD connector for programming and debugging)
- Board power supply: through USB bus or from an external 5 V supply voltage
- External application power supply: 3 V and 5 V
- Four LEDs:
	- LD1 (red) for 3.3 V power-on
	- LD2 (red/green) for USB communication
	- LD3 (green) for PC9 output
	- LD4 (blue) for PC8 output
- Two push-buttons (user and reset)
- Extension header for all LQFP64 I/Os for quick connection to prototyping board and easy probing
- An additional board is provided which can be connected to the extension connector for even easier prototyping and probing
- Comprehensive free software including a variety of examples, part of STM32CubeF0 package or STSW-STM32140 for legacy Standard Libraries usage

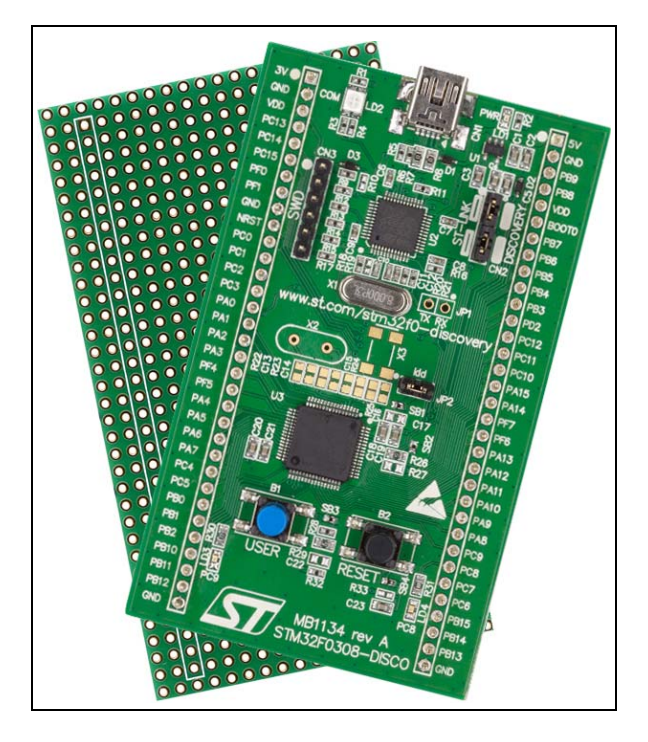

# <span id="page-0-1"></span>**Description**

The 32F0308DISCOVERY helps you to discover the STM32 F030 Value Line Cortex®-M0 features and to develop your applications easily. It includes everything required for beginners and experienced users to get started quickly.

Based on the STM32F030R8T6, an STM32 F0 series 32-bit ARM<sup>®</sup> Cortex<sup>®</sup> microcontroller, it includes an ST-LINK/V2 embedded debug tool, LEDs, push-buttons and a prototyping board for easy connection of additional components and modules.

For further information contact your local STMicroelectronics sales office.

### <span id="page-1-0"></span>**System requirements**

- Windows PC (XP, 7, 8)
- USB type A to Mini-B cable.

### <span id="page-1-1"></span>**Development toolchains**

- IAR EWARM (IAR Embedded Workbench<sup>®</sup>)
- Keil<sup>®</sup> MDK-ARM™
- $\mathsf{GCC}\text{-}\mathsf{based}$  IDE (ARM $^\circledR$  Atollic $^\circledR$  TrueSTUDIO $^\circledR,...$ ).

### **Demonstration software**

The demonstration software is preloaded in the board Flash memory. It uses the user button B1 to change the blinking frequency of the green LED LD3. Each click on the button is confirmed by the blue LED LD4.

[The latest versions of the demonstration source code and associated documentation can be](www.st.com/stm32f0discovery)  downloaded from www.st.com/stm32f0-discovery.

# **Ordering information**

To order the Discovery kit for STM32F030 Value Line microcontrollers, use the STM32F0308-DISCO order code.

# **Revision history**

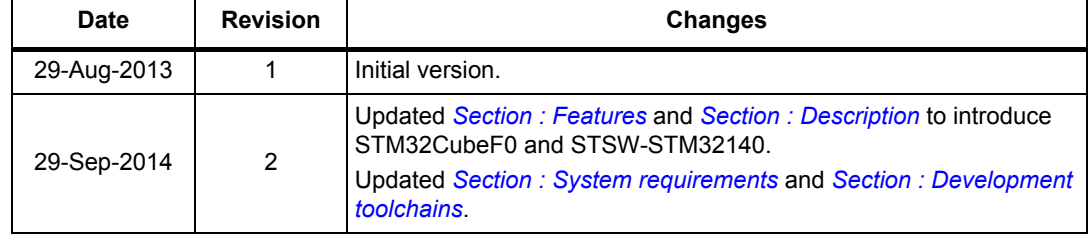

#### **Table 1. Document revision history**

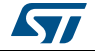

#### **IMPORTANT NOTICE – PLEASE READ CAREFULLY**

STMicroelectronics NV and its subsidiaries ("ST") reserve the right to make changes, corrections, enhancements, modifications, and improvements to ST products and/or to this document at any time without notice. Purchasers should obtain the latest relevant information on ST products before placing orders. ST products are sold pursuant to ST's terms and conditions of sale in place at the time of order acknowledgement.

Purchasers are solely responsible for the choice, selection, and use of ST products and ST assumes no liability for application assistance or the design of Purchasers' products.

No license, express or implied, to any intellectual property right is granted by ST herein.

Resale of ST products with provisions different from the information set forth herein shall void any warranty granted by ST for such product.

ST and the ST logo are trademarks of ST. All other product or service names are the property of their respective owners.

Information in this document supersedes and replaces information previously supplied in any prior versions of this document.

© 2014 STMicroelectronics – All rights reserved

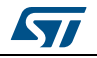

DocID025096 Rev 2 3/3